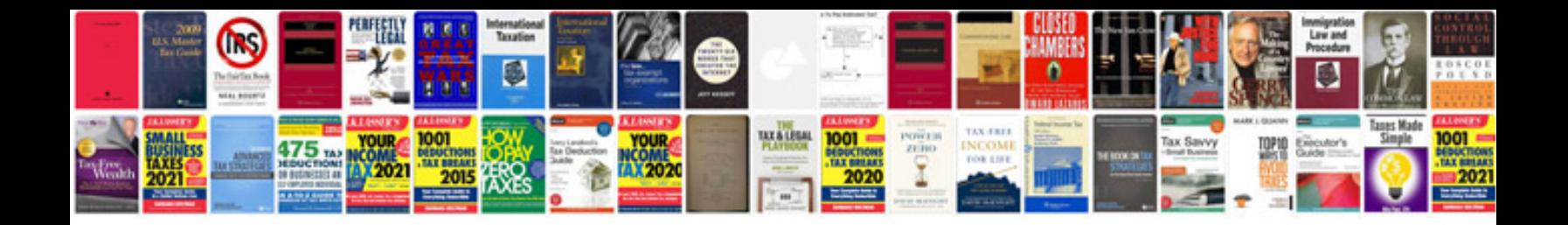

**Microsoft office excel 2007 formulas functions for dummies**

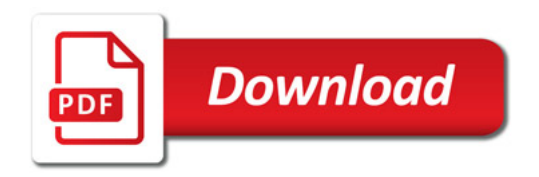

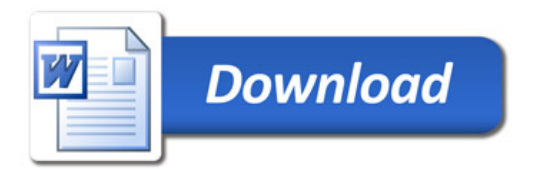